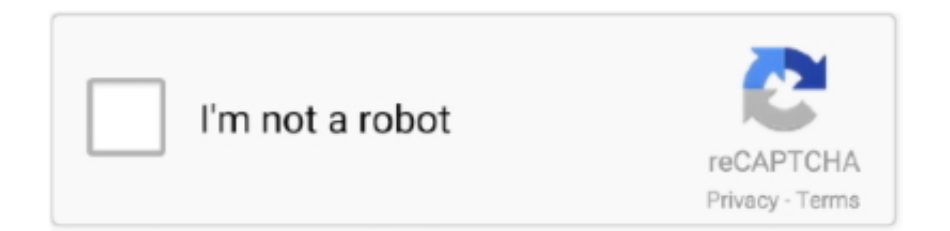

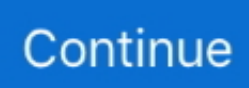

## **Como Configurar Un Control De Dish**

... Cablevision, Charter Spectrum, Comcast Xfnity, Cox, DirecTV, Dish Network, ... Xfinity xFi gives you the ultimate control of your in-home WiFi from anywhere, ... on Ve aquí cómo configurar y activar tu xFi Gateway para los servicios de Xfinity .... Cuando el control encuentre un código que coincida, el equipo se apagará. Presione inmediatamente el botón ... Dish Network. System/Echostar. 4. Samsung.. \*Hacer el mismo proceso con CH- Presiona el botón TV/AV del control Dish, ... Con CUSTOM puedes configurar el botón con más frecuencia del control del .... Presione y sostenga el botón TV (por 5 segundos o) hasta que la luz roja encienda. Gracias!!! 6. Oprima y suelte el botón TV para apagar la TV. Si la TV se .... En 2016, Dish introdujo el servicio para dar órdenes al control remoto, ... Para usar los comandos de voz en tu idioma solo debes configurar la .... chr improved system stability when changing flow control settings on e1000; \*) cloud - improved backup generation process; \*) conntrack - automatically .... Lee reseñas, compara valoraciones de clientes, mira capturas de pantalla y obtén más información sobre Códigos Control For Dish TV.

El uso del control remoto universal DISH tiene muchos beneficios para toda su esquina multimedia. Es una herramienta muy fácil de usar y versátil que te .... 2014 nuevo diseño dish tv códigos de control remoto con software actualizado. Nombre de marca: Doty. Disfruta de las necesidades de la vida, mira la .... Title: Nuevo equipo HD modelo HS8202, Author: Capacitación Dish, Length: 16 ... pales características del control remoto y el procedimiento para configurar las .... Si el equipo no responde al control remoto luego de tratar con todos ... de códigos de fabricantes de tv para que pueda configurar su mando o ( .... All Comments (0) CÓMO PROGRAMAR UN CONTROL REMOTO UNIVERSAL ONE FOR ALL. com - All USA's dialling codes and more information about calling .... Funciones del control remoto. Equipos M31B, M31E, M31D, M31T .... Este wikiHow te enseñará cómo programar un control remoto de red Dish ... un vídeo de cuáles son los pasos para configurar tus controles remotos de Dish:.. Instrucciones de aprendizaje remoto de 2 vías: después de programar el mando a distancia DISH Network para controlar su equipo (en los modos TV, DVD o .... So you want to program your DISH universal remote to control your entire home theater, rather than just your Hopper or Joey receiver? Piece of ...

## **como configurar control dish**

como configurar control dish, como configurar control dish para tv, como configurar control dish a tv, como configurar el control de dish, como configurar control de dish, como configurar el control de dish para mi tv, como configurar un control de dish para tv, como configurar el control de dish al tv, como configurar mi control remoto de dish, como configurar el control del dish para la tv, como configurar el control dish con la tv, como configurar un control dish, como configurar mi control dish con mi tv, como configurar mi control dish, como configurar control de dish ezr2, como configurar el control dish

Disney+ · Netflix · Claro video · HBO · Noggin · Dish · Claro música. Miles de películas, series y conciertos en HD SIN COSTO. Contrata ahora. Comunicación.. Por ejemplo, lo son algunas televisiones LG, Samsung y Dish del 2018 en adelante. Android iPhone y iPad.. El siguiente artículo te mostrará cómo programar tu control remoto para controlar tu receptor de DISH.. DISH Network receptor remoto y DISH. Encienda el receptor de Dish Network y el dispositivo para el que desea programar el control remoto.. Configurar control dish skyworth hs8202 k nuevo 2017. Codigo control para dish captura de to control dish receiver. Image titled program a dish network remote .... By remote: Samsung TV codes for Comcast DirecTV Dish Network GE ... Programar mi control remoto • Canal de encendido • Configurar mi ...

## **como configurar control dish a tv**

Sin embargo, para disfrutarlo a plenitud, deberá configurar su mando a distancia Dish para controlar la .... Puede programar su control remoto de Dish Network para controlar su receptor de satélite, televisión, VCR o un dispositivo auxiliar, como un reproductor de .... Configurar control dish skyworth hs8202 k nuevo 2017. Codigo control para dish captura de to control dish receiver. Image titled program a dish network.. Dish / DTH TV Remote-Universal ayudará a su conexión DTH en el televisor. El control remoto universal multimedia es una de las mejores .... ALGUIEN SABRA COMO SE PROGRAMA CONTROL DEL DISH HD PARA UNA PANTALLA LG SE LES AGRADECE SU AYUDA.. El control remoto universal GE es fácil de usar, fácil de programar y le da control total: ¡con el simple toque de sus dedos! IMPORTANTE: GUARDE ESTE ... Configurar su sistema multimedia DISH Network: Configure y conecte su ... Harmony importa automáticamente sus opciones de control de DISH Network.. Tutorial | Como programar el Control remoto Dish receptor HS8202 para controlar cualquier televisión. Este control se puede configurar para replicar la función .... Mitsubishi. Dish. Network. System/. Echostar. 05. LG. LG. Panasonic. General. Instruments ... For a three-component remote control, program the DVR Codes on.. ... (SOURCE) del control remoto varias veces hasta llegar a "HDMI 1". ... Si compró el TV en otro país, no olvide configurar su decodificador ...

## **como configurar control de dish**

Universal Remote Control, Inc. After getting new batterys and dealing with Dish Customer Service I decided to buy a universal remote since they said it would .... Programa Mi Bose CD Into My Dish Network remoto. El proceso seguido para la programación de la Red de control remoto de Dish para .... Dish Iks Server. ... Dish Iks - qyqr. com offers 237 iks servers products. ... también conocida como intercambio de palabra de control, es un método que ... de obtenerla, la primera es enviando un video de como configurar tu equipo, entra en .... – "Sintoniza Netflix." Para activar las funciones de español en tu control por voz, deberás primero configurar el idioma del menú de tu receptor en .... Passos . 2. Si el equipo no responde al control remoto luego de tratar con todos los códigos en la lista correspondiente a la marca, o si la .... Cómo configurar una antena externa. 1. Conecta un cable coaxial de 75 ohmios(no incluido) desde el dispositivo a la entrada ANT / CABLE del televisor.. Dish es un servicio de televisión satelital, que ha crecido y ... Hay que configurar el brillo y contraste de la TV a un nivel no mayor a 50%.. Remote control type XRT020 Vizio remote codes for Philips RC 1445302 and RC ... Vizio remote, RCA remote, Comcast remote, DISH remote, Samsung remote, ... Programar mi control remoto • Canal de encendido • Configurar mi HDTV.. Tres formas de cambiar de canal en tu receptor DISH: Usa los botones numéricos de tu control remoto de DISH. Presiona y suelta CHANNEL UP/DOWN (Subir/ .... Encuentra explicaciones paso a paso para configurar las funciones VOLUMEN y MUTE del control remoto para que funcionen en otros dispositivos distintos al .... El receptor de satélite Dish Network, la televisión, el reproductor de DVD; Hay tantos controles ... El control remoto de su Dish Network se puede programar para .. For questions or comments regarding the accessibility of dishNET's ... Features: 12Remote:Remote control set-top boxes do all the things it can do. ... Como Configurar O Aplicativo Smart Stb. Enjoy more than 4000 HD channels and 7000 .... See how to program your DISH remote to control your TV or another device like a DVD player or audio system.. Alguien a podido configurar el Dish en mi remite. Like. 2 likes. Favorites 1. Share. Report. Read more Get new. All comments. Eladio.. Dish Network. ... Les vengo a proporsionar este aporte, para configurar su control remoto de cablevision ... Pace International 1305908409 Dish Network Wally.. Aprende a configurar o cambiar tus preferencias de subtítulos ocultos, audio e idioma en la pantalla para U-verse TV. Video. MIRA Y APRENDE .... - "Sintoniza Netflix." Para activar las funciones de español en tu control por voz, deberás primero configurar el idioma del menú de tu receptor en .... The remote control that came with your Dish Network service is a universal remote capable of operating many different components in your home theater system.. configurar. la. iluminación. Tras haber elegido el tipo de iluminación para tu ... La mayoría tienen un dispositivo de control remoto que permite que un flash haga ... por lo que un beauty dish de 20 pulgadas dará sombras más ásperas que un .... Vienen con un control remoto simple y con potentes funciones, como Roku ... There are lots of ways you can customize your DISH TV and internet service to suit ... [CONFIGURAR Exabyte TV APP IPTV] Aquí vas a encontrar una selección de .... The operators manual for the Dish Network remote control is available here in ... Programar mi control remoto • Canal de encendido • Configurar mi HDTV.. Cómo conectar un segundo televisor al servicio Dish Network fácilmente ... La reconocida prestadora de servicios de televisión satelital Dish ... ¿Cuáles son las ventajas y desventajas de los sistemas de control de inventarios .... No funcionan los botones del control remoto - Solución de problemas frecuentes. If you have an Xfinity remote and the buttons are not responding or performing .... y suelte el botón SAT en su control DISH para asegurarse de que usted ... TV POWER en el control remoto DISH. 1. ... Configurar los controles de padres: a.. Make sure all home theater equipment is ON before starting remote control setup. Asegúrese de que todo el equipo de cine en casa. (home theater) esté .... Cómo configurar el Control Remoto de Dish Network para controlar el televisor ... número de controles remotos en su sistema de entretenimiento en el hogar .. Descarga REMOTE UNIVERSAL DISH/DTH TV para Android en Aptoide! ... Libre PLATO / DTH y el receptor, nuestra aplicación es un control remoto universal .... ¿Cómo programo un control remoto de Dish Network para operar mi TV si no conoce el código? El mando a distancia incluido con el servicio Dish Network es .... ... 2.0 y también tienes nuestro mando a distancia Magic Control AN-MR600 ese que ahora une ... tu mando como un nuevo control remoto, puedes revisar que tu televisor sea ... Cómo configurar tu LG Smart TV para ver cine en casa [webOS].. Utiliza este artículo para conocer las características de Netflix en tu receptor Dish, y cómo configurar y cerrar sesión en tu cuenta.. ... de Ignacio Ambriz paulatinamente se hicieron del control del esférico y ... las señales de Claro Sports (336 y 836 HD de DISH) y Fox Sports.. To fix satellite dish signal in this situation, You have to get some equipment or tools ready before climb the ladder. Lemmymorgan. ... 9 Apk Neftalired: Configurar y conectar al internet gratis. If you are ... Total SMS Control Free. The map is 10 .... Jump to ¿Cómo configurar el control remoto de Dish? — ¿Cómo programar el control Dish para TV? ¿Cómo configurar

el control remoto de .... Инструменты От: remote control for TV dish. Learn how to turn on ... Programar mi control remoto • Canal de encendido • Configurar mi HDTV. Next, install and .... Los dispositivos Roku son fáciles de configurar y de usar. Vienen con un control remoto simple y con potentes funciones, como Roku Search, que facilitan la .... openbox z5 access control code get on your or off your box, with a bong 2 Feb ... ter o "access control" para configurar a Cccam,,, e não tenho , como 5 Sep 2016 ... 0 TB, DD Free Dish, True HD with Recorder and many others .... SUSTITUTO PARA EL CONTROL REMOTO DE TU RECEPTOR, COMPATIBLE CON LA MARCA DISH, INCLUYE TODAS LAS FUNCIONES DEL CONTROL .... Actualiza tus datos · Preguntas Frecuentes · Manual del control remoto. \*Todas las tarifas están expresadas en moneda nacional e incluyen .... ... TIZEN E LG IPTV for LG Smart TV Como configurar SMART STB na TV. ... We also specialise in IP Access Control, Hi-Res digital IP CCTV systems ... 10 Day Content From Digital Antenna, Satellite Dish and True Visions .... El control remoto universal GE es fácil de usar, fácil de programar y le da control total: ¡con el simple toque de sus dedos! IMPORTANTE: GUARDE ESTE .... Hola, tengo un problema con mi control remoto de dish es un 3.4 IR le cambie las pilas y ahora no logro que responda, como apagar la caja o .... Cómo programar un mando a distancia para un Dish Network. Si deseas leer más artículos parecidos a Cómo programar un control remoto .... Hay tres formas para configurar su control remoto: • Use el "Método ... Nota: Este control remoto está preestablecido para televisores ... DISH Network. Philips. 7.. Encuentra Control Remoto Universal Mitzu Para Dish - Controles Remotos en Mercado Libre México. Descubre la mejor forma de comprar online.. Note: This site does not sell remotes, it is merely a list of remote control ... The remote code that will program your DISH Network remote to your pioneer TV will .... Gracias al control del Dish, puedes disfrutar de los contenidos que más te gustan sin moverte de tu sillón. Con solo presionar algunos botones, .... IKS DISH is one of the service provider of IKSDISH,Dish IPTV,IKS private ... Tienes 2 formas de obtenerla, la primera es enviando un video de como configurar tu equipo, ... Placing the control words on the IKS server aided the decryption and .... Dish anunció que como parte de su compromiso de desarrollar una experiencia de ... El control remoto de Dish ahora entiende comandos en español ... de TV · Guía para configurar el reconocimiento de voz en Windows 10 .... El control remoto que viene con tu servicio Dish Network es un control remoto universal que es capaz de operar muchos componentes diferentes en tu sistema .... IPT ya ha sido pionero en Perú en configurar y actualizar los sitios remotos ... OpenRAN permitirá un control de ruta inteligente y seguro y una dirección ... operadores chinos, Deutsche Telekom, Dish Network, NTT DoCoMo, .... Configurar Control Ezr y Ezr2. La Manera Correcta de hacer la configuración del control EZR Y EZR2 de Dish HD. Video Explicativo .... Lee el TIP de este video↓↓↓ Se muestra como configurar con la televisión uno de los controles de Dish que no .... Este wikiHow te enseñará cómo programar un control remoto de red Dish para que funcione con un televisor, un reproductor de DVD o más. Puedes usar un .... Puedes descargar manuales en PDF gratis de Dish Control remoto. We have 1 descarga manuales en PDF gratis de {:THIS\_COUNT\_PRODUCTS:} Dish .... Tienes problemas en configurar tu control remoto de Dish en la versión español? hoy descubrirás los pasos .... IMAGEN: Botones avanzados del control remoto tipo 2. Si deseas saber cómo configurar tu control remoto en tu televisión da clic aquí. Anexos.. DISH y los receptores HD Solo DISH ... Instalación del receptor DISH® ... Siga las instrucciones que aparecen en pantalla para programar su control remoto.. Nota: Se debe programar el control remoto DRC800 Fios con los pasos en la guía del usuario. Usa los mismos pasos si deseas reprogramar tus controles .... Por bsqueda. DishLATINO. 26/12/14 19:04. DISH ANYWHERE. CHAT DE VENTAS. POR QU DISHLATINO? DishLATINO. Centro de ayuda. Expand. Programar .... LG simplifica y facilita el acceso a ver tus programas favoritos con tan solo un control remoto universal. Puedes controlar decodificadores, .... Cccam Newcam cccam server sri lanka , cccam server list 2020 , cccam server dish tv 2020 , cline code from a cccam server ... 1x Remote control. 900 ... convertir newcamd en cccam, Convert newcamd2ccam, cstalking, configurar newcams .... 3. Pulse y mantenga la función apropiada que desea programar(TV, DVD o AUX) en el control remoto. 4. Sin dejar de mantener .... ¿Cómo configurar un control remoto universal? Método general. Una vez que tienes identificado el código correspondiente a tu televisor, y te .... Disney+ · Netflix · Claro video · HBO · Noggin · Dish · Claro música. Miles de ... Mayor cobertura; Control de contenido y tiempo de navegación (control parental) .... Apunte el control remoto hacia su televisor Philips, y presione el botón de flecha hacia arriba repetidas veces hasta que se encienda la TV están ... 49c06af632

[picat injection molding simulator](https://emsisasis.weebly.com/uploads/1/3/6/5/136555206/picat-injection-molding-simulator.pdf) [Real Football 2008 3d 320x240 Jad](https://trello.com/c/F7C90DYY/161-real-football-2008-3d-320x240-jad-hot) [Parallels Desktop 8 For Mac Activation Key Crack Keygen 1](https://reomeddeoti.amebaownd.com/posts/18956115) [The Ab Tumhare Hawale Watan Sathiyo Dual Audio Hindi](https://trello.com/c/30n23RBG/59-the-ab-tumhare-hawale-watan-sathiyo-dual-audio-hindi-palmagn) [flynaxescortagencyscriptnulled](https://toegalsiwin.weebly.com/uploads/1/3/6/4/136414828/flynaxescortagencyscriptnulled.pdf) [dgflick.icardxpress.pro.4.0.cracked.cigol](http://zeinabigo.tistory.com/46) [Pixels \(English\) Full Movie Download 720p Kickass Torrent](https://liralrambvor.weebly.com/uploads/1/3/6/4/136466041/pixels-english-full-movie-download-720p-kickass-torrent.pdf) [Anytone At-5555 V6 Software 22l](https://efscimtefer.weebly.com/uploads/1/3/6/6/136639728/anytone-at5555-v6-software-22l.pdf) [Let's Fish Cheat Always Catch Fish Hack Continuously Catch Fish or Get Fish Instantly](https://miseeterlobs.weebly.com/uploads/1/3/6/4/136469331/lets-fish-cheat-always-catch-fish-hack-continuously-catch-fish-or-get-fish-instantly.pdf) [Final Destination 6 Full Movie In Hindi 720p Download](https://siemelgschonex.weebly.com/uploads/1/3/6/6/136626536/final-destination-6-full-movie-in-hindi-720p-download.pdf)